## **Apple Silicon (M1) Mac Startup Modes**

**DFU Mode** Power button *when connecting power* LLB ROM Restore etc. Configurator + ROM

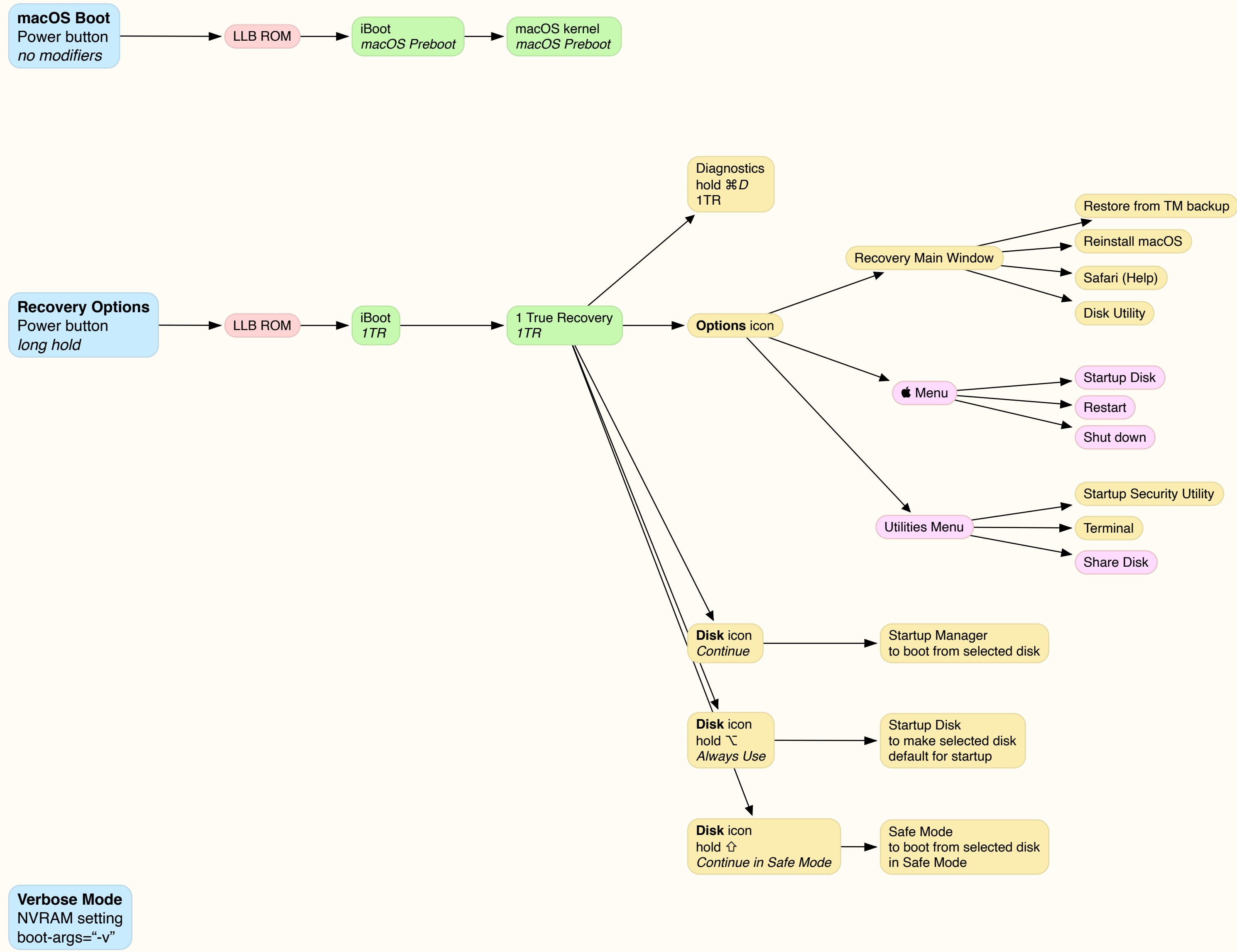

© 2021 EHN & DIJ Oakley https://eclecticlight.co version 1.0